$QRIGIN = 1$ 

$$
\Delta_{\text{GlobalTransOnly}} := \begin{pmatrix} -0.1034 \\ -0.0559 \\ -0.0166 \\ 0.0267 \\ 0.0700 \\ 0.1132 \end{pmatrix}
$$

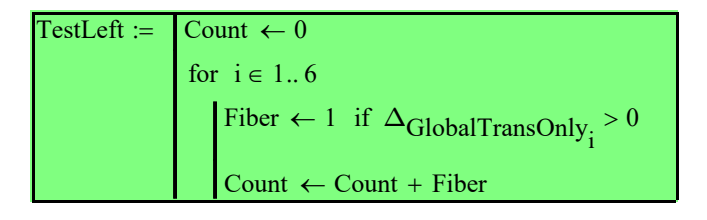

TestLeft =  $3.000$ 

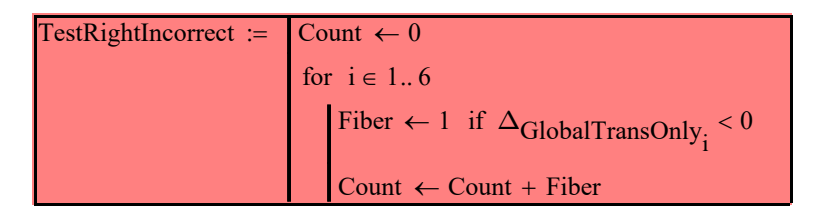

TestRightIncorrect =  $6.000$ 

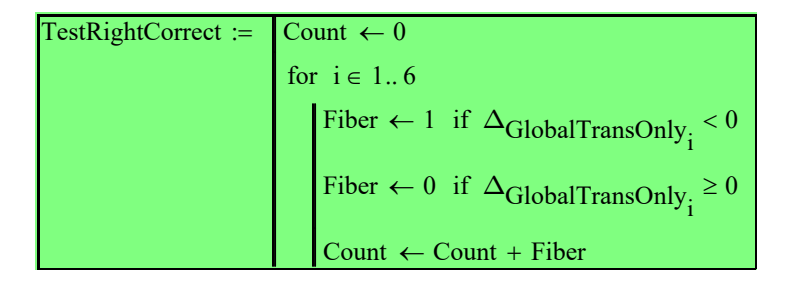

TestRightCorrect = 3.000